Сетевой педагог по математике и информатике Новрузова Ю.А.

## **9 класс Компьютерные сети**

Уважаемые учащиеся! Перед Вами Рабочий лист изучения модуля: «Последовательности» с использованием ЦОС «Моя Школа» [\(https://myschool.edu.ru/\)](https://myschool.edu.ru/).

Каждый Рабочий лист – это инструкции и рекомендации по изучению представленной темы, входящей в данный модуль, с возможностью использования Цифровых образовательных ресурсов ГИС «Моя Школа» ( [https://myschool.edu.ru/\)](https://myschool.edu.ru/) и возможностью делать записи в Рабочем листе.

В ЦОС «МОЯ школа» мы будем работать с уроками поставщиками контента которых является:

[РЭШ](https://lib.myschool.edu.ru/market/4)

Уроки состоят из следующий этапов:

-*Основная часть*- видеоролик с разбором теоретического материала. После его просмотра рекомендуем ответить на вопросы, указанные в Рабочем листе;

- *Тренировочные задания*. Задания разного типа и формы с возможностью проверки и просмотра правильного ответа;

- *Контрольные задания. !*Можно выполнить только, если зарегистрирован в РЭШ.

[Академия Минпросвещения России](https://lib.myschool.edu.ru/market/6)

в основном даёт задания на закрепление изученного (конспект очень сжатый, без четких объяснений, предполагается, что это делает сам учитель)

## **Содержание раздела Коммуникационные технологии:**

Локальные и глобальные компьютерные сети. Интернет. Браузеры. Взаимодействие на основе компьютерных сетей: электронная почта, чат, форум, телеконференция, сайт. Информационные ресурсы компьютерных сетей: Всемирная паутина, файловые архивы, компьютерные энциклопедии и справочники. Поиск информации в файловой системе, базе данных, Интернете. Средства поиска информации: компьютерные каталоги, поисковые машины, запросы по одному и нескольким признакам.

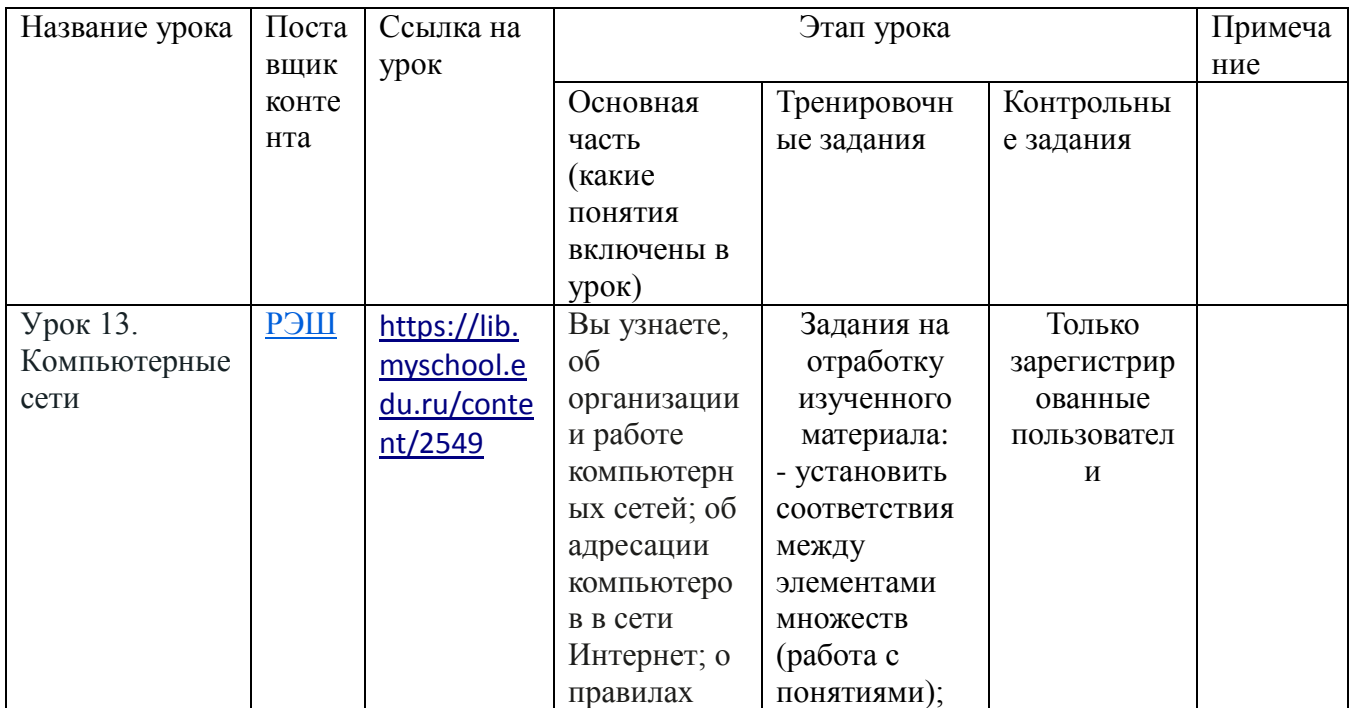

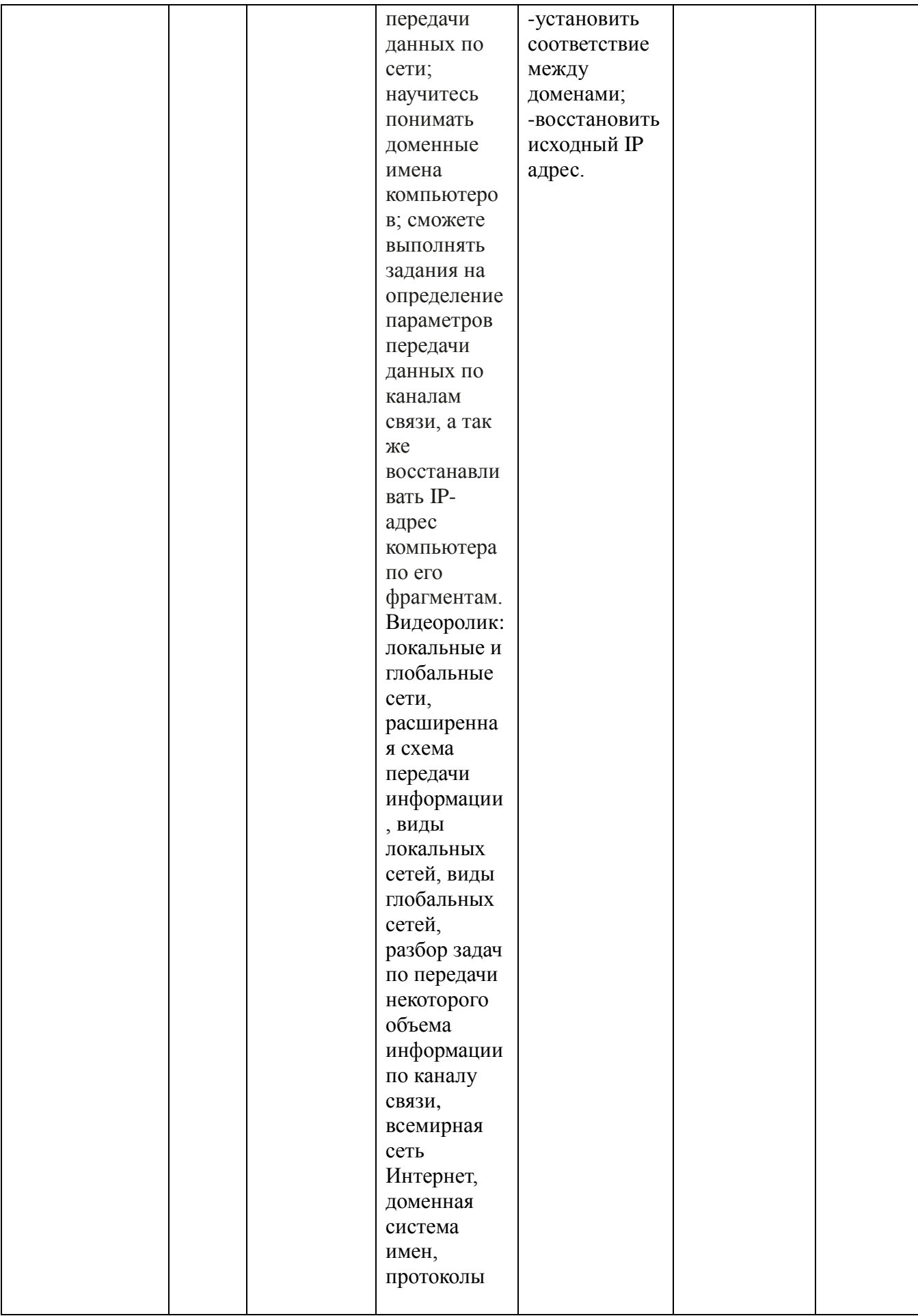

Сетевой педагог по математике и информатике Новрузова Ю.А.

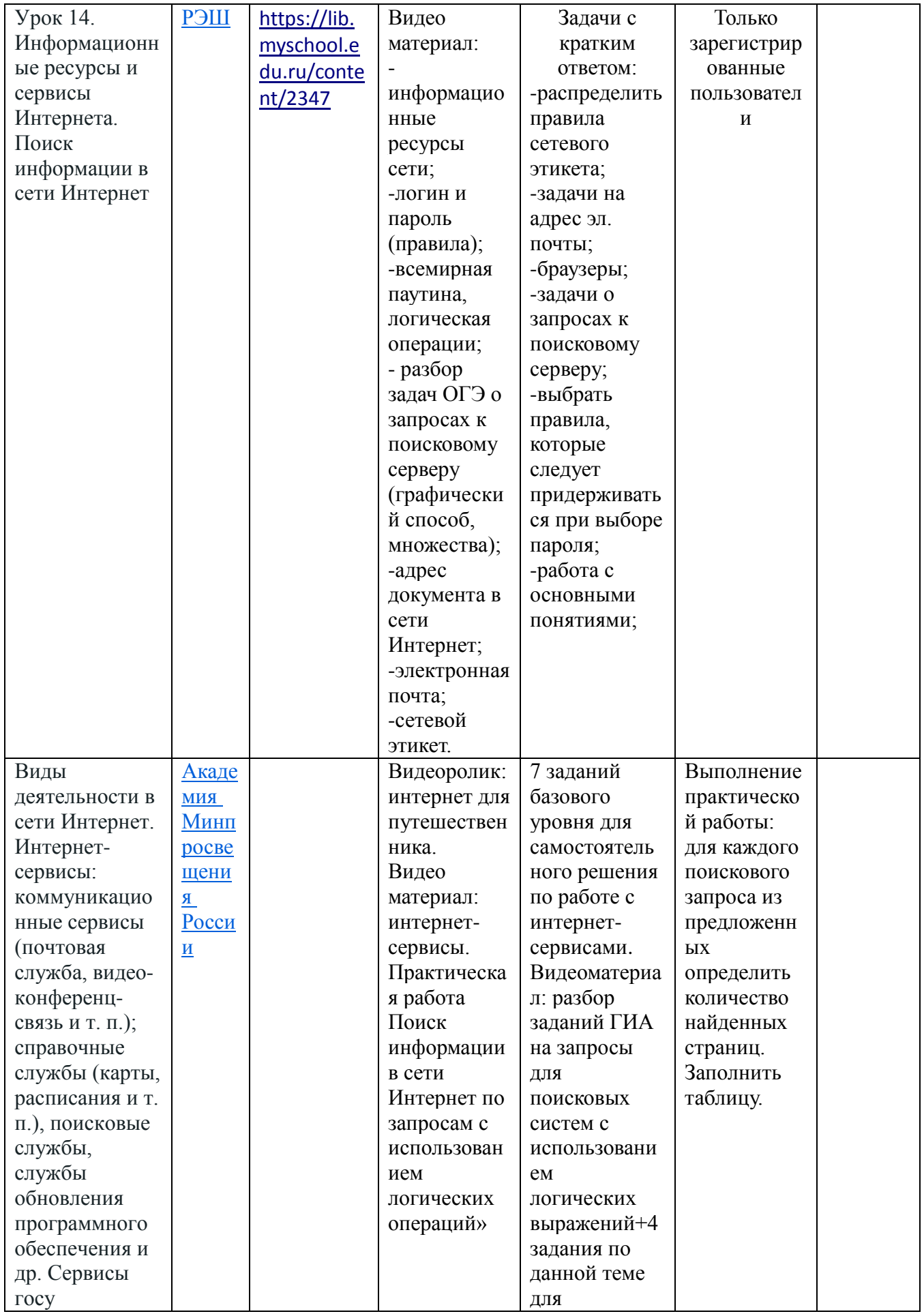

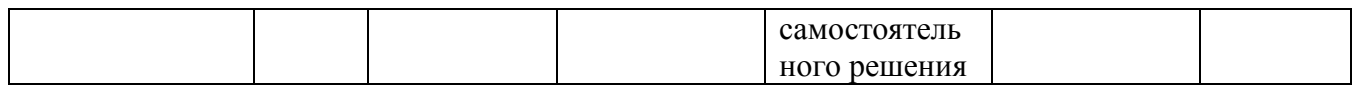

Задачи для самостоятельного решения:

[https://learning.kco27.ru/pluginfile.php/27086/mod\\_resource/content/1/9\\_%D0%B8%D0%BD%D1](https://learning.kco27.ru/pluginfile.php/27086/mod_resource/content/1/9_%D0%B8%D0%BD%D1%84_%D0%B1%D0%B0%D0%B7%D0%B0_%D0%9C1.pdf) [%84\\_%D0%B1%D0%B0%D0%B7%D0%B0\\_%D0%9C1.pdf](https://learning.kco27.ru/pluginfile.php/27086/mod_resource/content/1/9_%D0%B8%D0%BD%D1%84_%D0%B1%D0%B0%D0%B7%D0%B0_%D0%9C1.pdf)